## Package 'drape'

September 18, 2023

Title Doubly Robust Average Partial Effects

Version 0.0.1

Description Doubly robust average partial effect estimation. This implementation contains methods for adding additional smoothness to plug-in regression procedures and for estimating score functions using smoothing splines. Details of the method can be found in Har-vey Klyne and Rajen D. Shah (2023) [<arXiv:2308.09207>](https://arxiv.org/abs/2308.09207).

License MIT + file LICENSE

Encoding UTF-8

BugReports <https://github.com/harveyklyne/drape/issues>

Suggests DoubleML, glmnet, graphics, hdi, knitr, Matrix, mlr3, paradox, partykit, rjson, rmarkdown, testthat (>= 3.0.0), xgboost

VignetteBuilder knitr

Config/testthat/edition 3

RoxygenNote 7.1.2

NeedsCompilation no

Author Harvey Klyne [aut, cre, cph]

Maintainer Harvey Klyne <hklyne@g.harvard.edu>

Repository CRAN

Date/Publication 2023-09-18 13:30:04 UTC

## R topics documented:

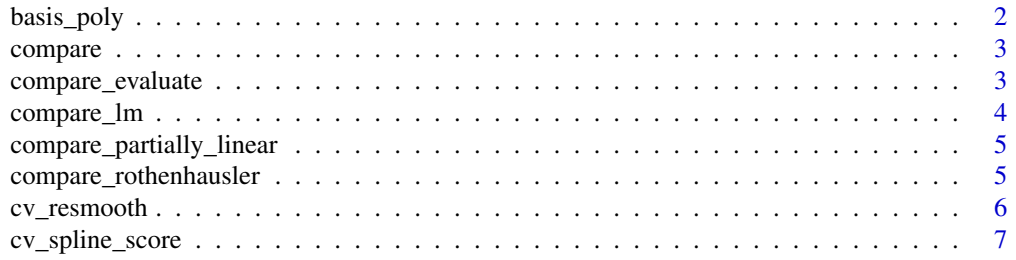

## <span id="page-1-0"></span>2 basis\_poly

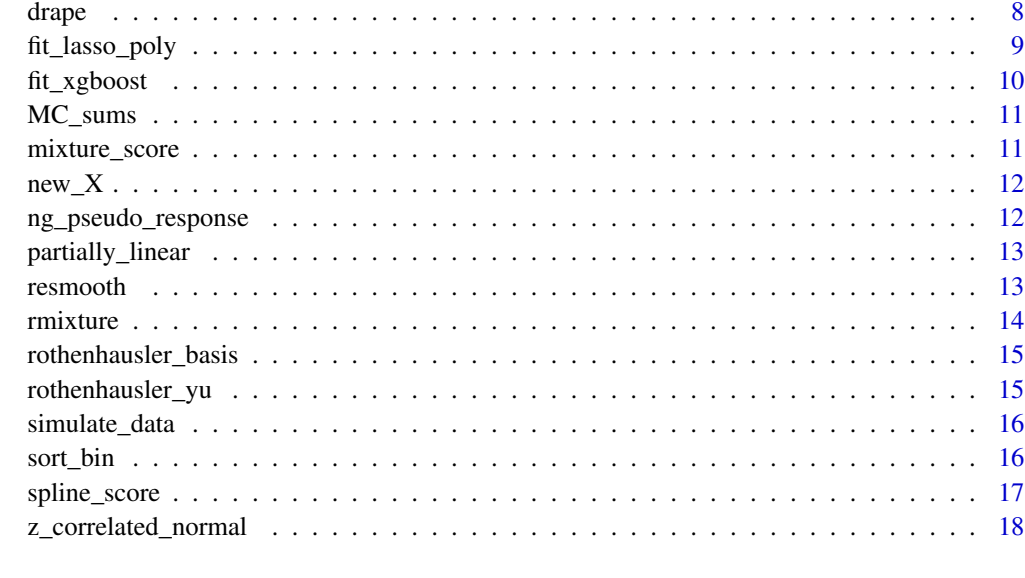

#### **Index** 2008 **[19](#page-18-0)99**

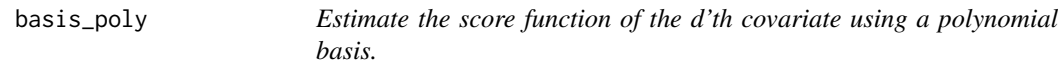

## Description

Computes the score function estimate when  $rho(X)$  is assumed to lie within the span of the polynomial basis of X.

## Usage

basis\_poly(X, d, degree = 2, lambda = NULL)

## Arguments

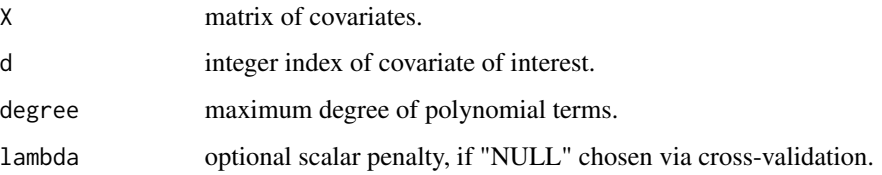

## Value

list containing the estimated score function "rho", which takes matrix input and yields a vector of score estimates.

#### <span id="page-2-0"></span>compare 3

#### Examples

```
set.seed(0)
X <- matrix(stats::rnorm(200), ncol=4)
bs <- basis_poly(X=X, d=1, degree=2)
bs$rho(X)
```
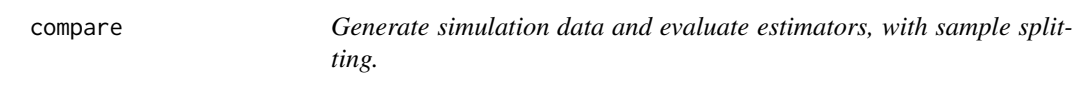

## Description

Generate simulation data and evaluate estimators, with sample splitting.

#### Usage

compare(n, ex\_setting, f\_setting, nfold = 5)

#### Arguments

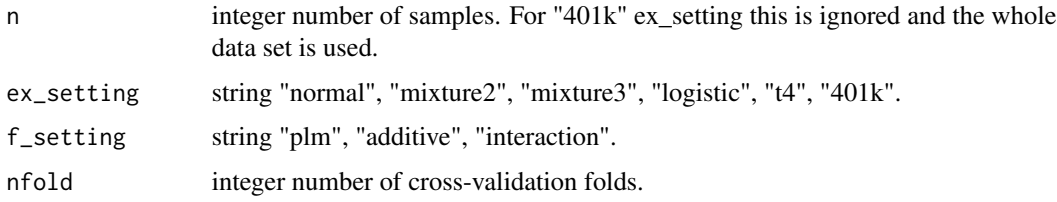

#### Value

list containing estimates, standard error estimates, and sample theta (for debugging).

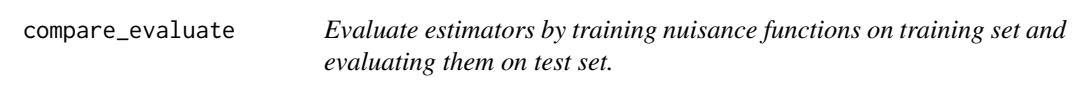

## Description

Evaluate estimators by training nuisance functions on training set and evaluating them on test set.

#### Usage

```
compare_evaluate(train, test, ex_setting, f_setting, regression, sm_bw_out)
```
## <span id="page-3-0"></span>Arguments

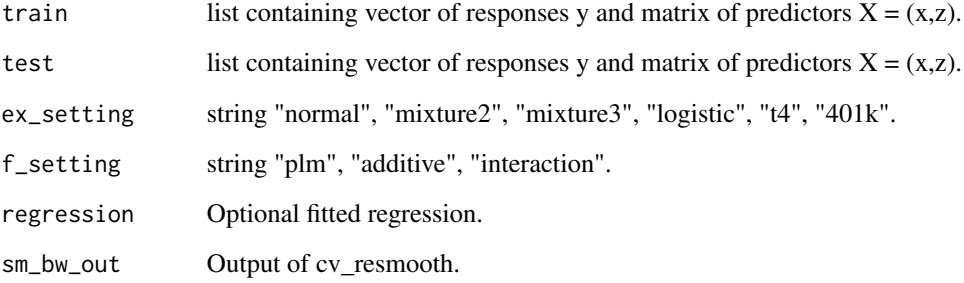

## Value

list containing f, df, and score estimates evaluated on the test set.

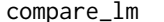

Generate simulation data and evaluate OLS estimator.

## Description

Generate simulation data and evaluate OLS estimator.

#### Usage

compare\_lm(n, ex\_setting, f\_setting)

## Arguments

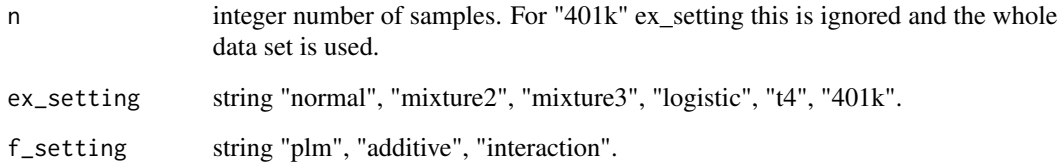

## Value

list containing estimate, standard error estimate, and sample theta (for debugging).

<span id="page-4-0"></span>compare\_partially\_linear

*Generate simulation data and evaluate partially linear estimator.*

#### Description

Generate simulation data and evaluate partially linear estimator.

#### Usage

compare\_partially\_linear(n, ex\_setting, f\_setting)

#### Arguments

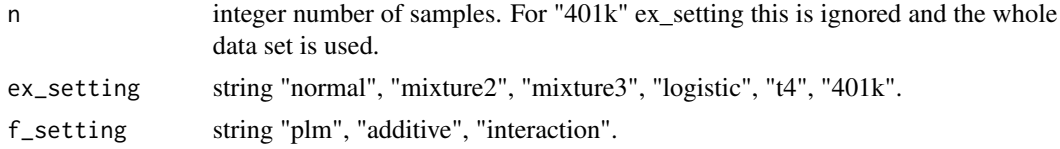

## Value

list containing estimate, standard error estimate, and sample theta (for debugging).

compare\_rothenhausler *Generate simulation data and evaluate Rothenhausler estimator.*

## Description

Generate simulation data and evaluate Rothenhausler estimator.

## Usage

```
compare_rothenhausler(n, ex_setting, f_setting)
```
#### Arguments

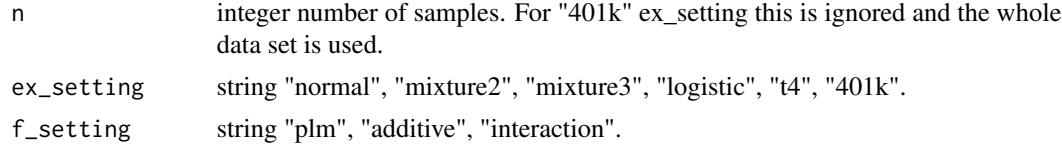

#### Value

list containing estimate, standard error estimate, and sample theta (for debugging).

<span id="page-5-0"></span>

#### Description

Picks the largest resmoothing bandwidth achieving a cross-validation score within some specified tolerance of the original regression.

## Usage

```
cv_resmooth(
 X,
 y,
 d = 1,
 regression,
 tol = 2,prefit = FALSE,
 foldid = NULL,
 bw = exp(seq(-5, 2, 0.2))/(2 * sqrt(3)) * stats::sd(X[, d]),nfolds = 5L,
 n_points = 101,
 sd\_trim = 5)
```
## Arguments

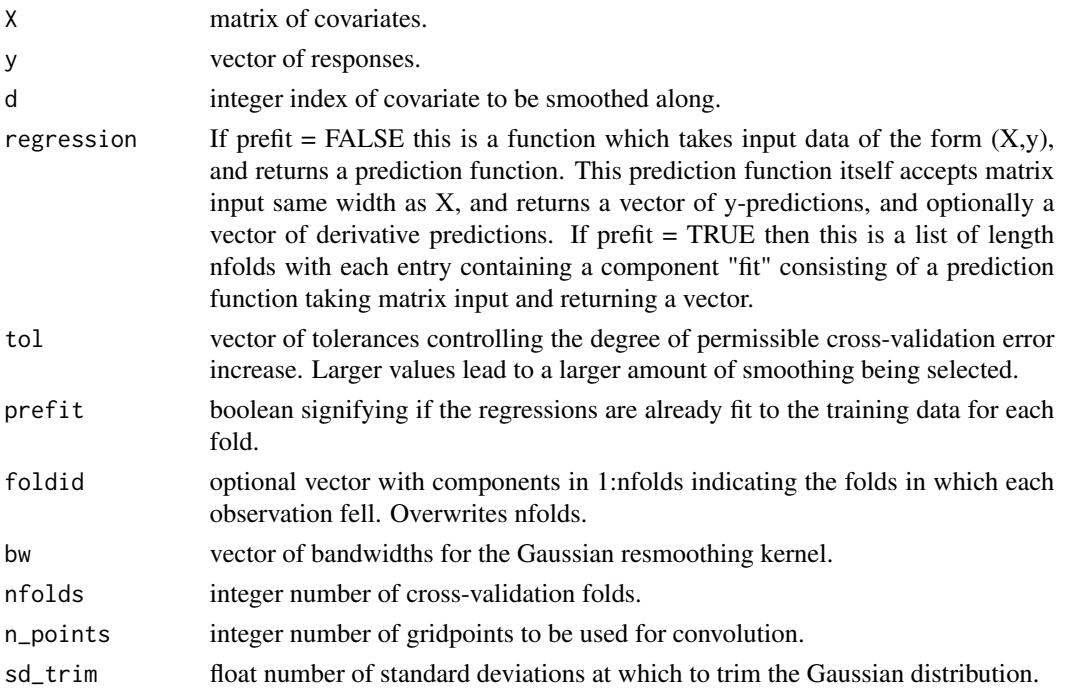

## <span id="page-6-0"></span>cv\_spline\_score 7

#### Value

list. Vector "bw" of bandwidths used. Vectors "cv" of cross-validation scores and numeric "cv\_unsm" for the cross-validation without any smoothing. Vector "bw\_opt\_inds" for the indices of the selected bandwidths under various tolerances. Vector "bw\_opt" for the corresponding bandwidths.

#### Examples

```
X <- matrix(stats::rnorm(200), ncol=2)
y \leq X[, 1] + \sin(X[, 2]) + 0.5 * \text{stats:} : \text{norm}(\text{nrow}(X))reg <- function(X,y){
    df <- data.frame(y,X)
    colnames(df) <- c("y", "X1", "X2")
    lm1 <- stats::lm(y~X1+sin(X2), data=df)
    fit <- function(newX){
        newdf = data.frame(newX)
        colnames(newdf) <- c("X1", "X2")
        return(as.vector(stats::predict(lm1, newdata=newdf)))}
    return(list("fit"=fit))
}
cv_rresmooth(X=X, y=y, d=2, regression=reg, tol = c(0.5, 1, 2))
```
cv\_spline\_score *K-fold cross-validation for spline\_score.*

#### Description

K-fold cross-validation for spline\_score.

#### Usage

```
cv\_spline\_score(x, df = 2:15, nfolds = 5L, tol = 0.001, nmax = NULL)
```
#### Arguments

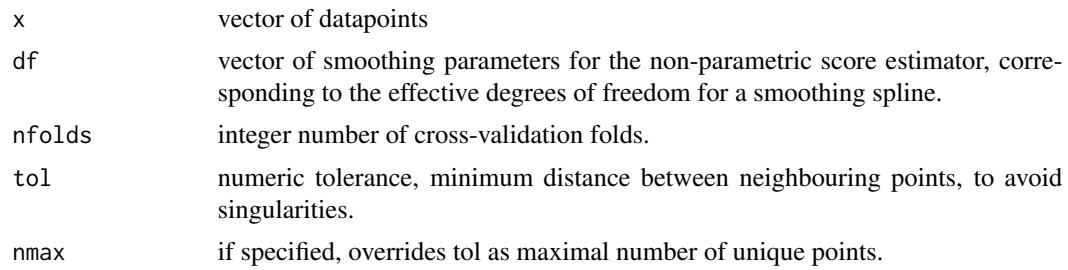

#### Value

list of 5 elements: df vector, cv vector of corresponding cross-validation scores, se vector of standard error estimates, df\_min cross-validation minimiser, df\_1se largest smoothing parameter within CV score within one standard error of df\_min.

## Examples

```
set.seed(0)
x <- stats::rt(100, df=4)
cv_spline_score(x)
x <- stats::rlogis(500)
cvspl <- cv_spline_score(x)
cvspl$df_min
```
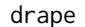

Estimate the doubly-robust average partial effect estimate of X on Y, *in the presence of Z.*

## Description

Estimate the doubly-robust average partial effect estimate of X on Y, in the presence of Z.

## Usage

```
drape(
 y,
  x,
  z,
  response_regression,
 predictor_regression,
  resmooth_bw = NULL,
  spline_df = NULL,
 nfolds = 5L,
  foldid = NULL,
  verbose = FALSE
)
```
## Arguments

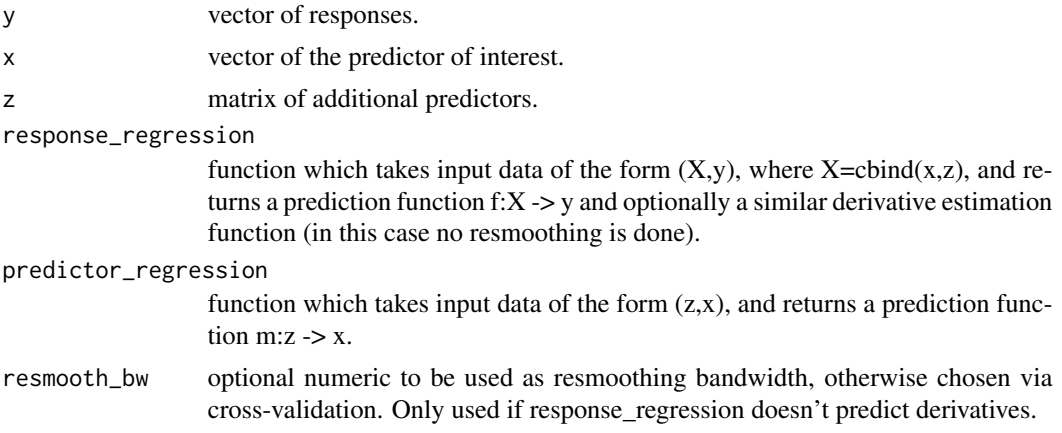

<span id="page-7-0"></span>

## <span id="page-8-0"></span>fit\_lasso\_poly 9

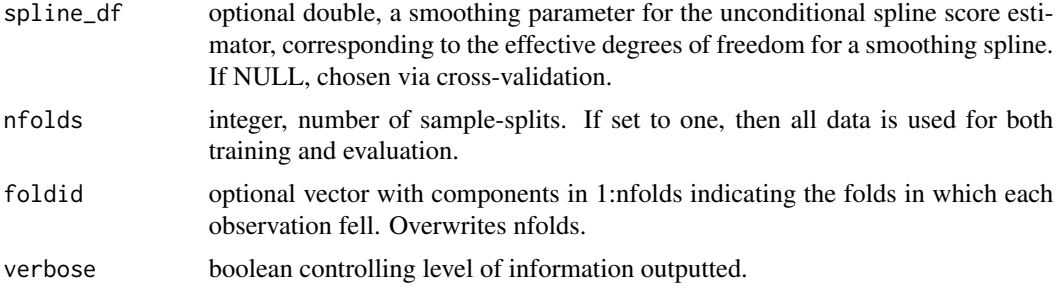

#### Value

list containing the average partial effect estimate and the corresponding standard error estimate. If verbose=TRUE, additionally contains variables used in computations.

## Examples

```
set.seed(0)
data <- simulate_data(200, "normal", "plm")
response_regression <- function(X,y){
    df \leftarrow data-frame(y, X)colnames(df) <- c("y", paste0("X", 1:10))
    lm1 <- stats::lm(y~X1+sin(X2), data=df)
    fit <- function(newX){
        newdf <- data.frame(newX)
        colnames(newdf) <- paste0("X", 1:10)
        return(as.vector(stats::predict(lm1, newdata=newdf)))}
    return(list("fit"=fit))
}
predictor_regression <- function(z,x){
    df \leftarrow data-frame(x, z)colnames(df) <- c("x", paste0("Z", 1:9))
    lm1 <- stats::lm(x~Z1+Z2, data=df)
    fit <- function(newz){
        newdf <- data.frame(newz)
        colnames(newdf) <- paste0("Z", 1:9)
        return(as.vector(stats::predict(lm1, newdata=newdf)))}
    return(list("fit"=fit))
}
drape(data$y, data$x, data$z, response_regression, predictor_regression, nfolds=2)
```
fit\_lasso\_poly *Fit a lasso regression using quadratic polynomial basis, with interactions.*

#### Description

Compute regression function and derivative estimates based on polynomial basis lasso with penalty parameter chosen by cross validation (CV).

#### <span id="page-9-0"></span>Usage

fit\_lasso\_poly(X, y, degree, lambda = NULL)

#### Arguments

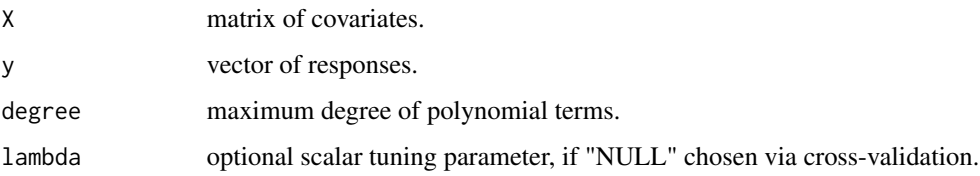

#### Value

List containing: A function "fit" which takes matrix input of the same width as X, and returns a vector of y-predictions. A scalar "lambda" the tuning parameter.

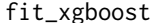

gboost *Fit pre-tuned XGBoost regression for use in simulations.* 

## Description

Fit pre-tuned XGBoost regression for use in simulations.

## Usage

fit\_xgboost(X, y, params, derivative = FALSE)

#### Arguments

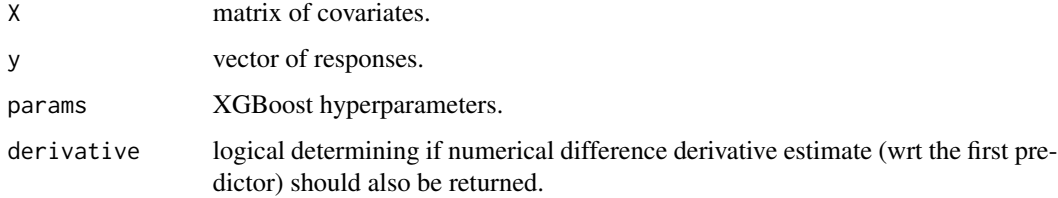

#### Value

list containing a function "fit" which takes matrix input of the same width as X, and returns a vector of predictions. Optionally the list also contains a function "deriv\_fit" for numerical difference derivative estimates.

<span id="page-10-0"></span>

## Description

Compute sums of a Monte Carlo vector for use in resmoothing.

## Usage

MC\_sums(a, n, nMC, nbw)

## Arguments

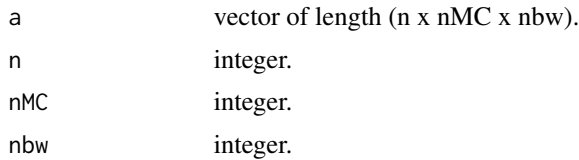

## Value

list with nbw elements. The j'th element of which is a vector of length n, the i'th element being the sum of the  $(((j-1)n + (i-1))$  x nMC + 1) to  $(((j-1)n + i)$  x nMC) elements of a inclusive.

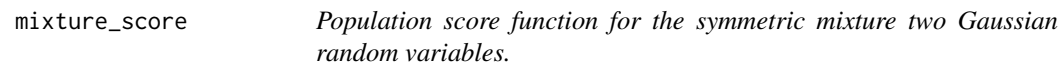

#### Description

Population score function for the symmetric mixture two Gaussian random variables.

## Usage

mixture\_score(x, sd)

#### Arguments

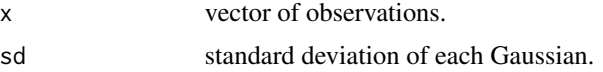

## Value

vector of length n

<span id="page-11-0"></span>new\_X *Generate a matrix of covariates for use in resmoothing, in which the d'th column of X is translated successively by the Kronecker product of bw and MC\_variates.*

## Description

Generate a matrix of covariates for use in resmoothing, in which the d'th column of X is translated successively by the Kronecker product of bw and MC\_variates.

## Usage

new\_X(X, d, MC\_variates, bw)

## Arguments

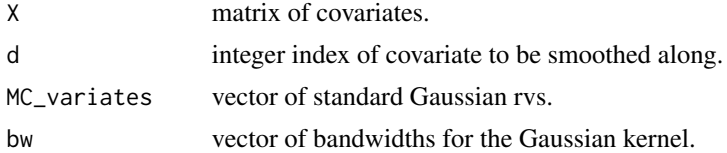

#### Value

matrix with  $ncol(X)$  columns and  $(nrow(X)length(MC_variates) length(bw))$  rows.

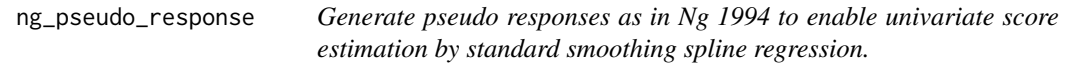

#### Description

Pseudo responses should be regarded as a computational tool, not as an estimate of the score itself.

#### Usage

 $ng_pseudo_response(x, w = rep(1, length(x)))$ 

## Arguments

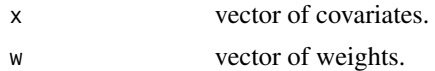

#### Value

A vector of score estimates.

## <span id="page-12-0"></span>partially\_linear 13

#### Examples

```
x \leftarrow \text{seq}(-3, 3, \text{ length.out}=50)ng_pseudo_response(x)
```
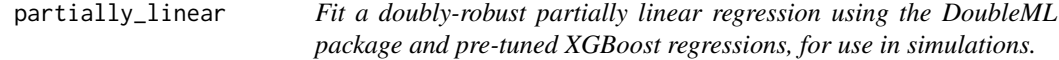

#### Description

Fit a doubly-robust partially linear regression using the DoubleML package and pre-tuned XGBoost regressions, for use in simulations.

#### Usage

partially\_linear(X, y, g\_params, m\_params)

## Arguments

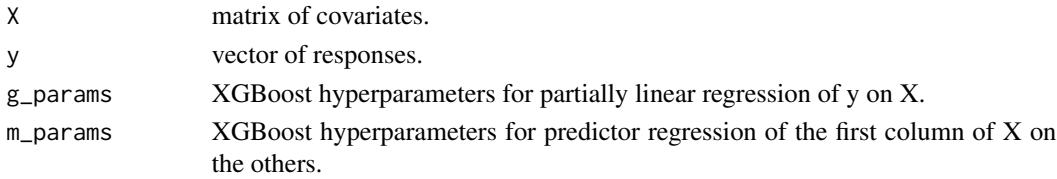

## Value

List containing the linear parameter estimate and the corresponding standard error estimate.

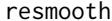

resmooth *Resmooth the predictions of a fitted model*

#### Description

Smooth the predictions of a fitted model by convolving them with a Gaussian kernel along the d'th covariate.

#### Usage

```
resmooth(
  fit,
 X,
 d = 1,
 bw = exp(seq(-1, 1))/(2 * sqrt(3)) * stats::sd(X[, d]),n\_points = 101,sd\_trim = 5\mathcal{E}
```
<span id="page-13-0"></span>14 rmixture

#### **Arguments**

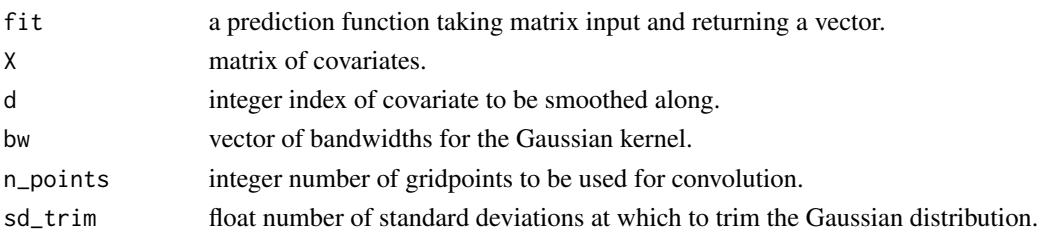

## Value

List with the following elements. A list "pred" of the same length as "bw". Each element is a vector of predictions which are smooth with respect to the dth column of X, with smoothness corresponding to the respective element of "bw". A similar list "deriv" of corresponding vectors of first derivatives. Vectors "gridpoints" and "prob\_weights" of equally spaced gridpoints and corresponding normal density weights. Vector "bw" of bandwidths used.

#### Examples

```
# Single bandwidth
X \leftarrow matrix(seq(-2, 2, by=0.05))fit <- function(Y){1*(rowMeans(Y)<0)}
sm <- resmooth(fit=fit, X=X, d=1, bw=0.2)
sm$pred[[1]]
# Multiple bandwidths simultaneously
X <- matrix(stats::rnorm(200), ncol=2)
y \le N[1] + \sin(N[2]) + 0.5 * \text{stats:} : \text{rnorm}(n \text{row}(X))df \leftarrow data-frame(y, X)lm1 <- stats::lm(y~X1+sin(X2), data=df)
fit <- function(Y){as.vector(stats::predict(lm1, newdata=data.frame(Y)))}
resmooth(fit=fit, X=X, d=2)
```
rmixture *Symmetric mixture two Gaussian random variables.*

#### Description

The resulting distribution is mean zero, variance one.  $X \sim N(-sqrt(1-sd^2))$ ,sd<sup> $\land$ 2</sup>) wp 0.5, N(sqrt(1sd^2),sd^2) wp  $0.5$ .

#### Usage

rmixture(n, sd)

#### Arguments

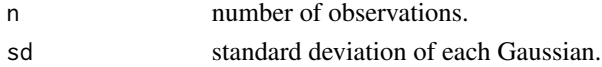

## <span id="page-14-0"></span>rothenhausler\_basis 15

## Value

vector of length n

rothenhausler\_basis *Generate the modified quadratic basis of Rothenhausler and Yu.*

#### Description

Generate the modified quadratic basis of Rothenhausler and Yu.

#### Usage

rothenhausler\_basis(X)

#### Arguments

X matrix of covariates.

#### Value

List containing the modified basis matrices for regression and derivative estimation.

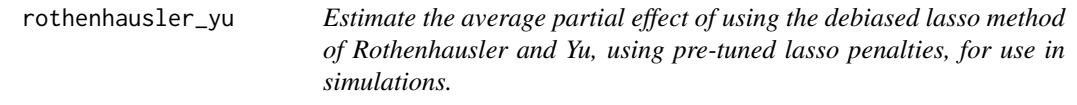

#### Description

Estimate the average partial effect of using the debiased lasso method of Rothenhausler and Yu, using pre-tuned lasso penalties, for use in simulations.

#### Usage

```
rothenhausler_yu(X, y, f_lambda, m_lambda)
```
#### Arguments

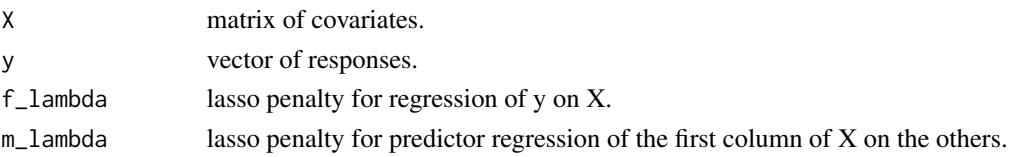

## Value

List containing the linear parameter estimate and the corresponding standard error estimate.

<span id="page-15-0"></span>

## Description

If ex\_setting = "401k" then 401k data set is used for  $(X,Z)$ . Otherwise:

#### Usage

simulate\_data(n, ex\_setting, f\_setting)

#### Arguments

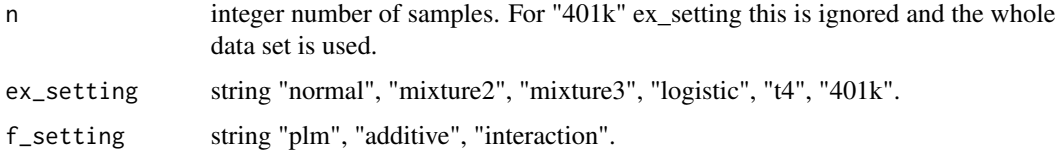

## Details

 $Z \sim N_9(0, Sigma)$ , where  $Sigma_j = 1$ ,  $Sigma_k = corr$  for all j not equal to k.  $X = m(Z) + s(Z) * ex$ where m and sigma are step functions of  $z_1$  and  $z_3$  respectively.  $Y = f(X,Z) + N(0,1)$ 

## Value

list containing y, x, z. Additionally contains the population nuisance parameters evaluated on the data, and the sample version of the average partial effect.

#### Examples

```
simulate_data(100, "normal", "plm")
```
sort\_bin *Sort and bin x within a specified tolerance, using hist().*

## Description

Sort and bin x within a specified tolerance, using hist().

#### Usage

 $sort\_bin(x, tol = 1e-05, nmax = NULL)$ 

## <span id="page-16-0"></span>spline\_score 17

#### Arguments

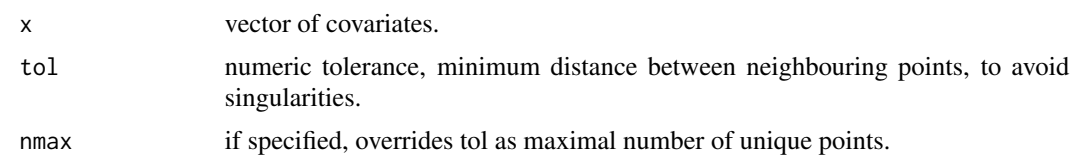

#### Value

list with three elements. x\_sort is sorted and binned x, w is a vector of weights corresponding to the frequency of each bin, order is a vector specifying the ordering of x into the binned values sort\_x.

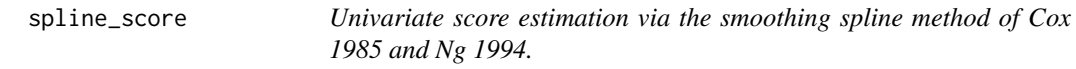

#### Description

Univariate score estimation via the smoothing spline method of Cox 1985 and Ng 1994.

#### Usage

 $split = score(x, df = 5, tol = 0.001, nmax = NULL)$ 

## Arguments

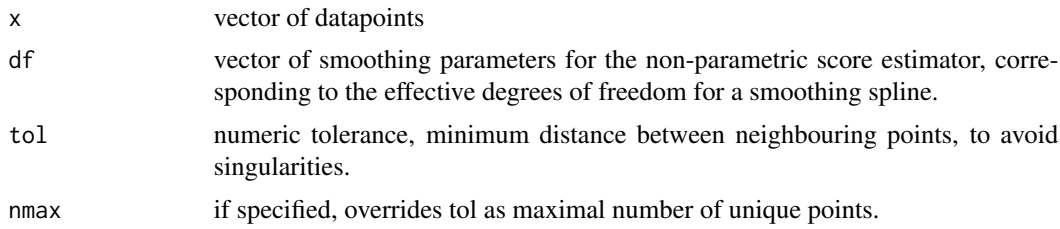

## Value

score function "rho" and derivative "drho", which take vector input and yield a vector of score estimates corresponding to each df (in a list if there are multiple df values). Also output the vector "df".

## Examples

```
# Single bandwidth
x <- stats::rlogis(100)
spl <- spline_score(x, df=6)
spl$rho(x)
spl$drho(x)
```

```
# Multiple bandwidths simultaneously
x <- stats::rt(n=100, df=4)
spl <- spline_score(x, df=c(2,5,10))
spl$rho(x)
```
z\_correlated\_normal *Generate n copies of Z ~ N\_p(0,Sigma), where Sigma\_jj = 1, Sigma\_jk = corr for all j not equal to k.*

## Description

Generate n copies of  $Z \sim N_p(0, Sigma)$ , where  $Sigma_j$  i = 1,  $Sigma_j$  ik = corr for all j not equal to k.

## Usage

z\_correlated\_normal(n, p, corr)

## Arguments

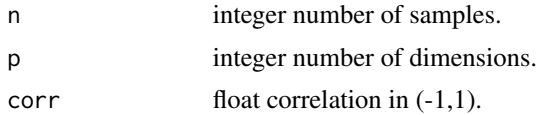

## Value

n by p matrix.

# <span id="page-18-0"></span>Index

```
basis_poly, 2
```
compare, [3](#page-2-0) compare\_evaluate, [3](#page-2-0) compare\_lm, [4](#page-3-0) compare\_partially\_linear, [5](#page-4-0) compare\_rothenhausler, [5](#page-4-0) cv\_resmooth, [6](#page-5-0) cv\_spline\_score, [7](#page-6-0)

drape, [8](#page-7-0)

fit\_lasso\_poly, [9](#page-8-0) fit\_xgboost, [10](#page-9-0)

MC\_sums, [11](#page-10-0) mixture\_score, [11](#page-10-0)

new\_X, [12](#page-11-0) ng\_pseudo\_response, [12](#page-11-0)

partially\_linear, [13](#page-12-0)

```
resmooth, 13
rmixture, 14
rothenhausler_basis, 15
rothenhausler_yu, 15
```
simulate\_data, [16](#page-15-0) sort\_bin, [16](#page-15-0) spline\_score, [17](#page-16-0)

z\_correlated\_normal, [18](#page-17-0)